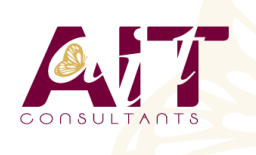

**SARL ONEO**  1025 rue Henri Becquerel Parc Club du Millénaire, Bât. 27 34000 MONTPELLIER **N° organisme : 91 34 0570434**

**Nous contacter : +33 (0)4 67 13 45 45 www.ait.fr contact@ait.fr**

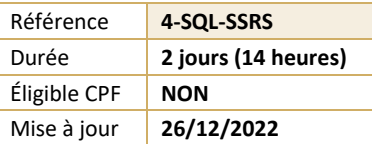

# **SQL Server Reporting Services**

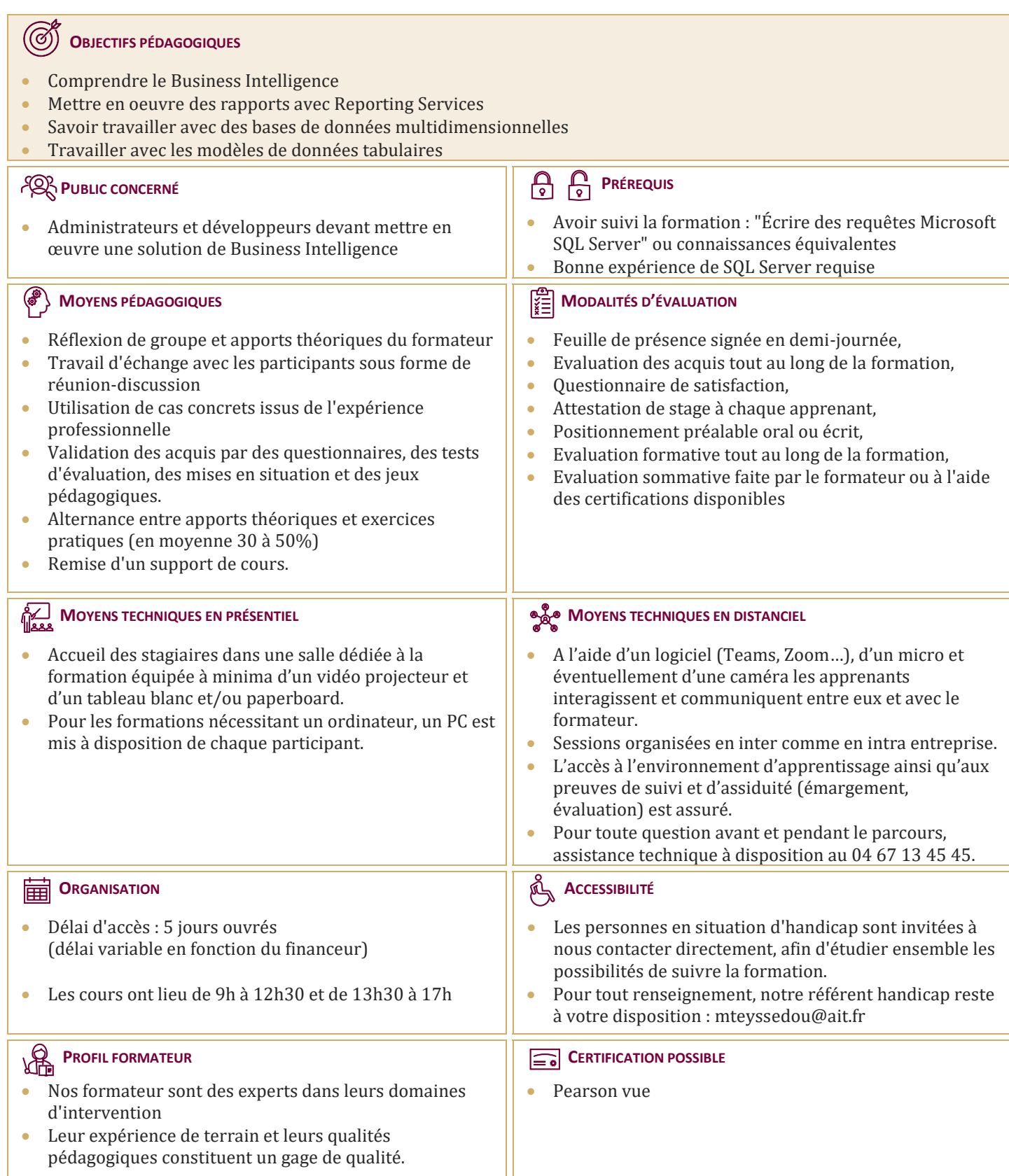

# **SQL Server Reporting Services**

## **INTRODUCTION À LA BUSINESS INTELLIGENCE ET À LA MODÉLISATION DE DONNÉES**

- Introduction à la Business Intelligence
- $\Box$  La plate-forme BI Microsoft

#### **ARCHITECTURE DE SQL SERVER REPORTING SERVICES (SSRS)**

- $\Box$  Formats et types de rapports
- □ Report Server
- □ Report Builder
- $\Box$  Model Designer
- Sources de donnees : SQL Server, OLE DB
- $\Box$  Déploiement unique et sur le Web

#### **CRÉATION DE RAPPORTS**

- $\Box$  Création de rapports de base
- $\Box$  Tableau
- $\Box$  Liste
- $\Box$  Graphique
- $\Box$  Matrice
- $\Box$  Optimisation des expressions
- $\Box$  Calcul de champs
- $\Box$  Collections intégrées
- $\Box$  Insertion d'expressions dans les propriétés
- $\Box$  Application du formatage conditionnel
- Groupement et tri des données
- $\Box$  Groupement à plusieurs niveaux
- $\Box$  Utilisation des fonctions agrégats
- □ Classement des résultats

## **PARAMÈTRES ET FILTRES**

- $\Box$  Création de paramètres dans les rapports
- $\Box$  Renvoi de données avec les paramètres de requêtes
- $\Box$  Adaptation des paramètres de rapports aux paramètres de requêtes
- $\Box$  Création de paramètres en cascade
- $\Box$  Changement des titres du tableau par programmation
- $\Box$  Conception de rapports dans la langue de l'utilisateur
- $\Box$  Passage des paramètres aux procédures stockées
- $\Box$  Utilisation de paramètres multivalués
- $\square$  Sélection des données grâce aux filtres<br> $\square$  Optimisation des nerformances grâce a
- Optimisation des performances grâce aux filtres
- $\Box$  Filtres vs. paramètres

#### **MODÈLE DE RAPPORT**

- □ Utilisation de modèles de rapports
- $\Box$  Création des modèles
- $\Box$  Utilisation du Report Builder